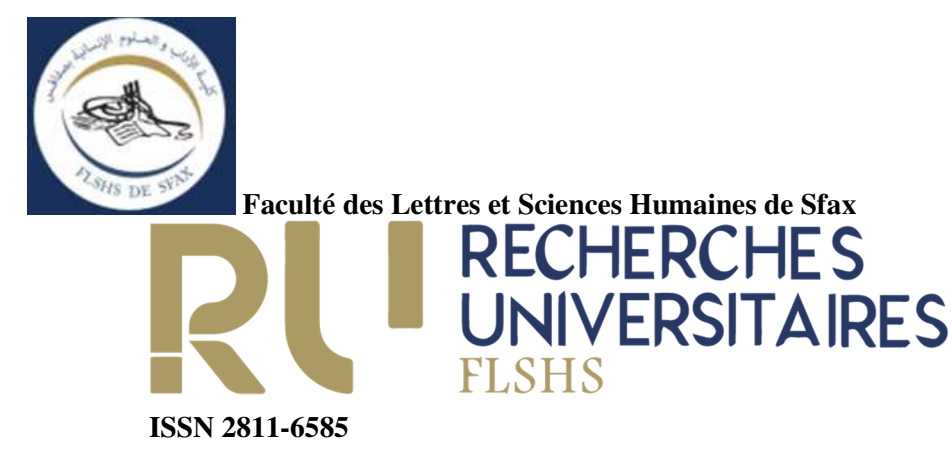

# **CONSIGNES de MISE EN PAGE**

## **Marges**

- Haut/Bas-Gauche/Droite : 2 cm partout (justifiées à droite et à gauche)
- Largeur-papier : 21 cm
- Hauteur-papier : 29,7 cm (Pour ce faire : sélectionner *Mise en page*, puis cliquer sur l'onglet *Papier*)
- Disposition-En-tête : 1,25 cm
- Disposition-Pieds-de-page : 1,25 cm (*Mise en page*, puis onglet *Disposition*)

**Taille police de caractères** - La saisie du texte se fait à l'aide de l'outil **Word**, selon les normes suivantes :

-Texte : 12 Times New Roman ou (**NB** : 14 Simplified Arabic ou Sakkal Majalla pour les textes en langue arabe)

-Titres et sous-titres : 12 / Times New Roman sans retrait, minuscules, caractère **gras**

-Notes de bas de page : 10 / Times New Roman & interligne simple

-Abstract et mot-clé : 10 / Times New Roman, interligne simple **+** en *italique*

## **Taille/Volume du texte entier**

- Maximum **5.000** (cinq mille) mots au format **Word**, abstract, bibliographie et notes de bas de page compris ; (NB : le nombre de signes, espaces et notes comprises, ne devrait en aucun cas dépasser les **40.000**).

## **Paragraphe**

 -Retrait (alinéa) première ligne : 0,5 cm -Espacement-avant : 06 points -Espacements-après : 06 points -Interligne : Simple

## **Normes de présentation des notes et de la bibliographie**

**-** MLA ou – APA

#### **Notes de bas de page**

À placer *après* les signes de ponctuation. Réduire leur nombre au minimum, sauf en cas de nécessité explicative ou de précision absolue.

#### **Références bibliographiques**

Insérer (Nom+année, page) par parenthèses dans le texte-même, *avant* les signes de ponctuation. Ex. :  $\text{[II]}$  y a par ailleurs ajouté un communiqué au vitriol (Darmouth 2016, 5),  $\cdot : \cdot \cdot$ .]  $\rightarrow$  Voir aussi le modèle **de mise en page**.

#### **Citations**

Les citations de moins de quarante (40) mots sont à incorporer dans le texte principal et à insérer entre guillemets.

Les citations de plus de quarante (40) mots sont à détacher du texte principal et à signaler dans un paragraphe à part en interligne simple par un retrait plus important (marge de 1 cm à gauche) et par une taille de caractère plus petite, soit 11 points, mais sans alinéa, sans italique, et sans guillemets. NB : pour les citations longues les parenthèses de la référence bibliographique sont exceptionnellement insérées *après* le signe de ponctuation finale.  $\rightarrow$ Voir sur le modèle de mise en page.

#### **Bibliographie**

À inclure à la fin de l'article par ordre alphabétique. Voir **modèle de mise en page**.

 Veillez à ce que pour chacune des références toute l'information bibliographique soit présentée dans l'ordre qui suit :

#### **→ Pour un livre**

Nom, Prénom complets de l'auteur. Année de parution. *Titre de l'ouvrage* ( $\epsilon$  en italiques). Ville : Éditeur.

#### $\rightarrow$  **Pour un article de collectif** (chapitre dans une anthologie)

Nom, Prénom complets de l'auteur. Année de parution. "Titre de l'article." ( $\epsilon$  entre guillemets) *Titre de l'ouvrage* (← en italiques). Ed.+ Prénom/s et Nom/s complets du ou des directeurs de la publication. Ville : Éditeur. Pages.  $(\Leftarrow$  de l'article/chapitre allant de …à…)

#### **→ Pour un article de revue**

Nom, Prénom complets de l'auteur. Année de parution. "Titre de l'article." (← entre guillemets) *Titre du périodique* volume ... n° ... : pages. (← de l'article allant de …à…).

Pour davantage de détails, voir sur le **modèle de mise en page**.

\*\*\*\*

## **Pagination**

- En haut à droite de la page.

\*\*\*\*

### **Tableau(x) et Figure(s)**

- Voir **modèle de mise en page**